# Rmixmod: A MIXture MODelling R package

Rémi Lebret<sup>1,2</sup>, Serge Iovleff<sup>1</sup>, Florent Langrognet<sup>3</sup>

<sup>1</sup>Laboratoire de mathématiques Paul Painlevé - U.M.R. 8524 - CNRS - Université Lille 1 - INRIA Lille Nord-Europe - MODAL Team <sup>2</sup>Laboratoire Heudiasyc - U.M.R. 7253 - CNRS - Université de Technologie Compiègne <sup>3</sup>Laboratoire de mathématiques de Besançon - U.M.R. 6623 - CNRS - Université de Franche-Comté

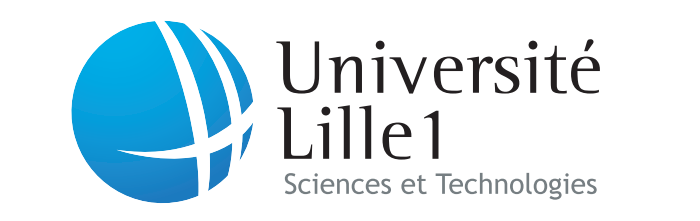

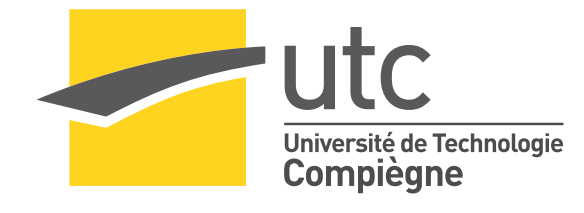

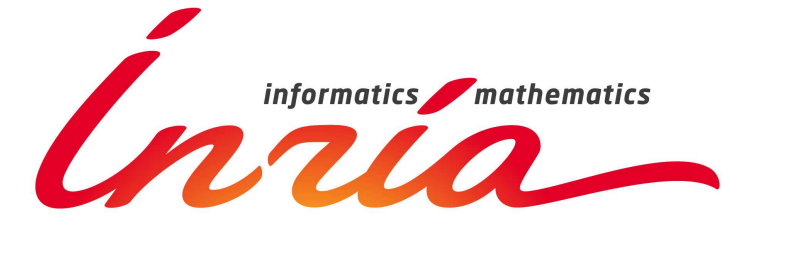

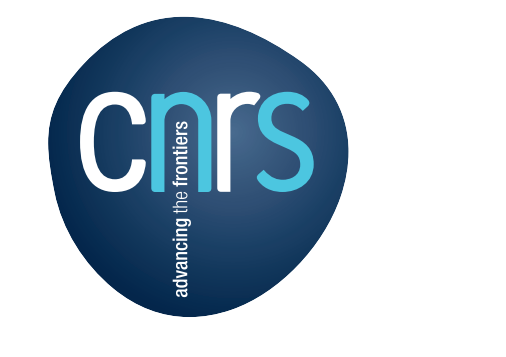

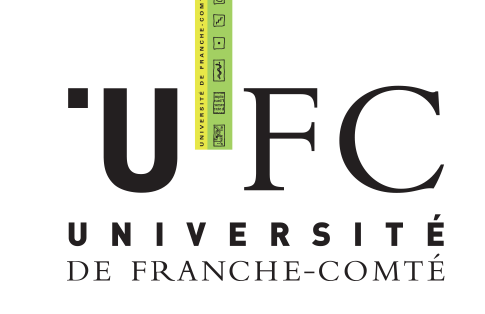

# **Overview**

- Mixmod is a software for modelling quantitative/qualitative data written in  $C++$  (www.mixmod.org)
- Rmixmod provides a bridge between the C++ core library and the R statistical computing environment
- Both cluster analysis and discriminant analysis can be performed
- Many options are available to speficy the models and the strategy to run
- Package implementing **S4 objects**
- Rmixmod is available on CRAN

28 Gaussian models based on the eigenvalue decomposition of the variances matrices are available. They depend on constraints on the variance matrix: same variance matrix between clusters, spherical variance matrix, etc.

### Gaussian models are computed with the mixmodGaussianModel() function

Models, algorithms and criteria are fully described in the paper of the reference section.

# Mixture Models

Mixture probability density function (pdf)  $f$  is a weighted sum of  $K$  components densities :

### $f(\mathbf{x}_i|\theta) = \sum_{k=1}^K p_k h(\mathbf{x}_i|\lambda_k)$

-  $h(.|\lambda_k)$  denotes a d-dimensional distribution parameterized by  $\lambda_k$  $-p_k$  are the mixing proportions  $-\lambda_k$  are the component of the distribution

### Multivariate Gaussian mixture models

In the **quantitative case**, h is the density of a Gaussian distribution with mean  $\mu_k$  and variance matrix  $\Sigma_k$ 

 $\Rightarrow \lambda_k = (\mu_k, \Sigma_k)$ 

R> plot(xem1) ,8<del>0888500</del>  $+\sqrt{\frac{1}{14}}$ 

### Multivariate multinomial mixture models

In the **qualitative case**, h is a multinomial distribution with a center  $a_k^j$  $\frac{j}{k}$  and the dispersion  $\varepsilon_k^j$  $\frac{J}{k}$  around this center for the *i*<sup>th</sup> variable of the *k*<sup>th</sup> component.

 $\Rightarrow \lambda_k = (\mathbf{a}_k, \varepsilon_k)$ 

10 multinomial models are available.  $\varepsilon_k^j$  $\mathcal{L}_k^j$  can be independent of the variable j, independent of the component k or independent of both the variable j and the component  $\overline{k}$ .

Multinomial models are computed with the mixmodMultinomialModel() function

- Strategies are defined with the mixmodStrategy() function
- The models and the number of clusters can be chosen by different criteria:
- $\blacktriangleright$  BIC (Bayesian Information Criterion)
- $\blacktriangleright$  **ICL** (Integrated Completed Likelihood, a classification version of BIC)
- $\blacktriangleright$  **NEC** (*Entropy Criterion*)
- $\blacktriangleright$   $\bf{CV}$  (*Cross Validation*)

# Visualization

print(), show(), summarize(), plot() and hist() functions have been redefined to visualize results of analyses.

### Example in a quantitative case

iris is a data frame with 150 cases and 5 variables named Sepal.Length, Sepal.Width, Petal.Length, Petal. Width, and Species. Variables are quantitative except Species which is qualitative with 3 modalities.

On the diagonal, 1D representation with densities and data On lower triangular, 2D representation with isodensities, data points and labels

- bestResult: a S4 object containing results of the best model (estimated  $p_k$ ,  $\lambda_k$ , partition, etc) - results: a list of S4 objects containing results of all models.

#### # cluster analysis of birds with 2 clusters R> xem2 <- mixmodCluster (birds, 2)

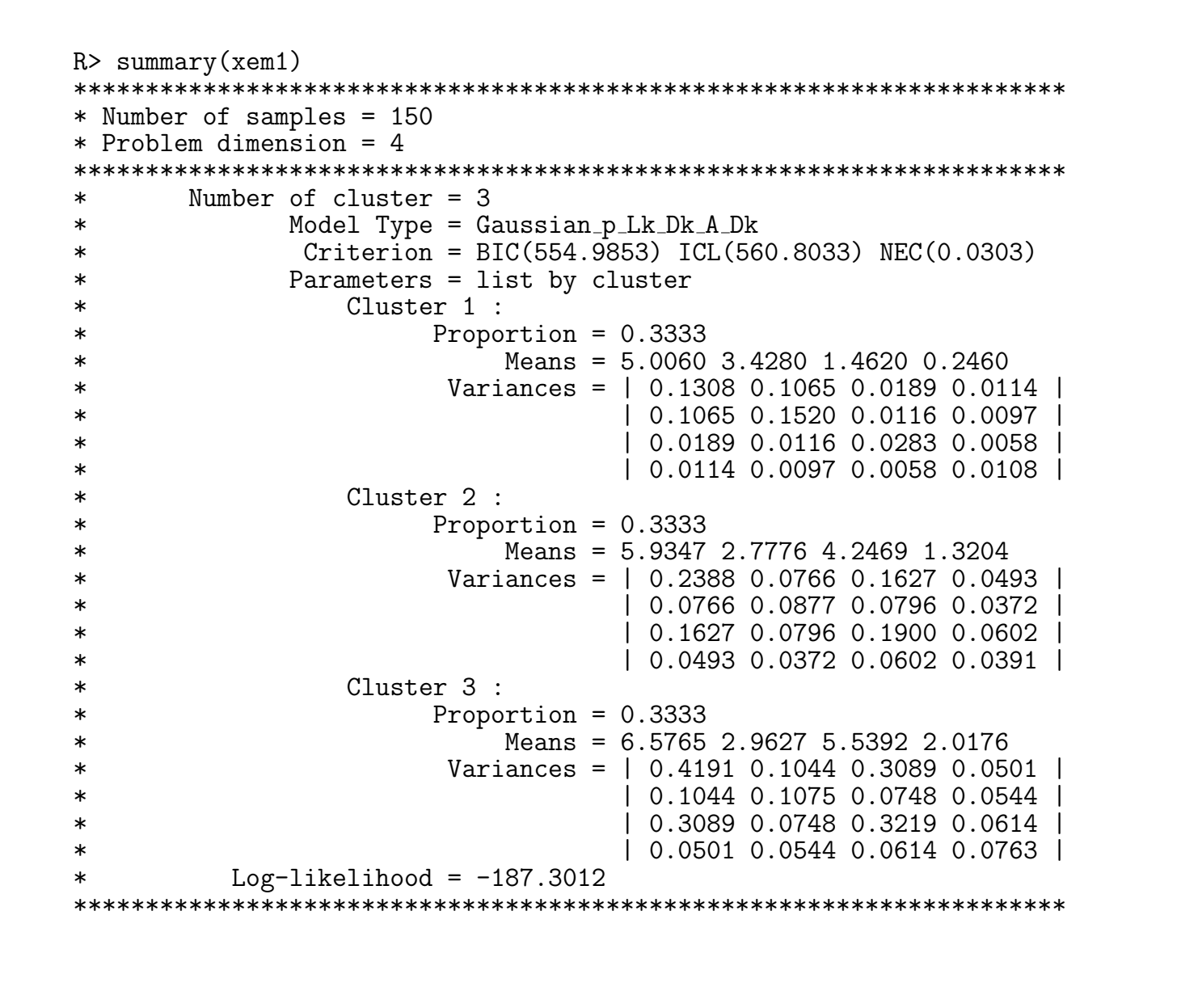

- # start by extract 10 observations from iris dataset
- $R$  > remaining obs  $\leq$  sample  $(1: nrow(iris)$ , 10)
- # then run the learning step without those 10 observations
- # use of the variable Species as the partition
- R> learn <- mixmodLearn(iris[-remaining.obs,1:4], iris\$Species[-remaining.obs])

- # prediction of the 10 remaining observations with the classification rule obtained in the learning step
- R> prediction  $\left\{ -$  mixmodPredict (iris [iris.partition, 1:4], learn ["bestResult"])

#### Example in a qualitative case

birds dataset contains details on the morphology of 69 birds (puffins). Each individual (bird) is described by six qualitative variables. One variable for the gender and five variables giving a morphological description of the birds.

R> plot(xem2)

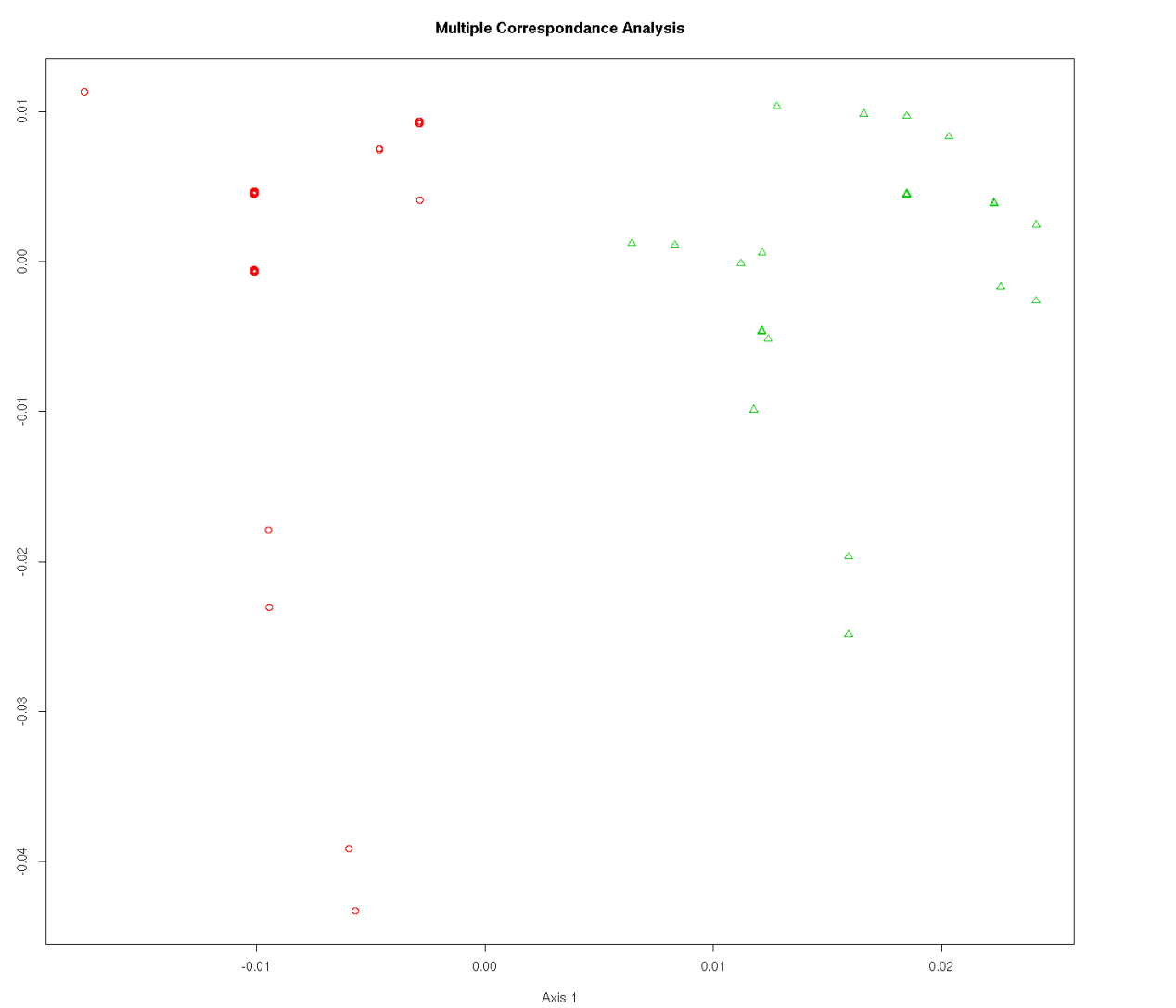

#### Data and labels in the first MCA 2D-space

#### R> hist(xem2)

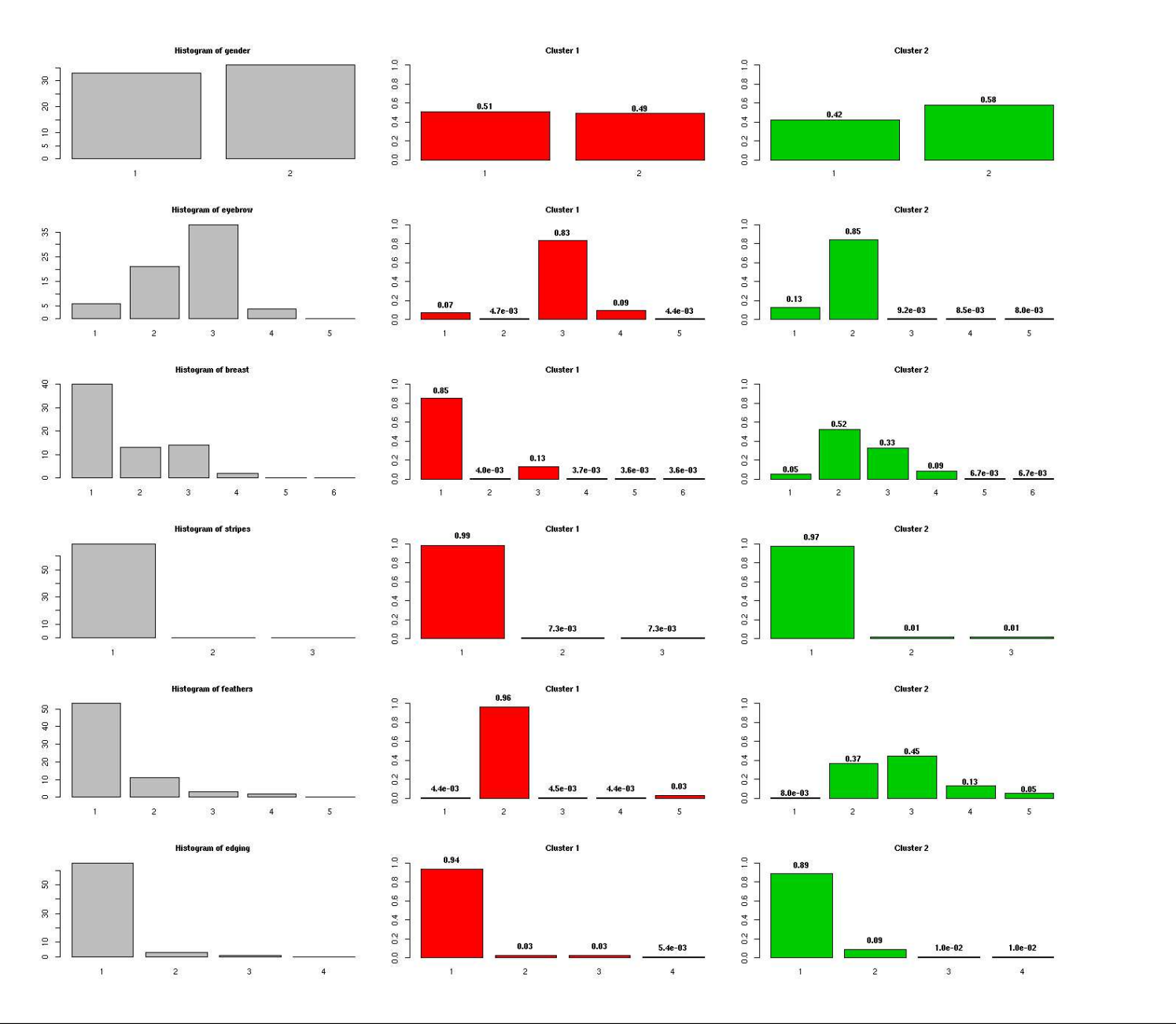

# Estimation and Selection

- Estimation of the mixture parameters is considered through **Maximum Likelihood** via the following algorithms:
- $\blacktriangleright$  the **EM** (*Expectation Maximization*)
- $\blacktriangleright$  the **SEM** (*Stochastic EM*)
- $\blacktriangleright$  the CEM (Clustering EM)
- Algorithms can be chained to obtain **original fitting strategies** (e.g. CEM then EM with results of CEM)
- Many initialization strategies combining those algorithms are possible

# Cluster Analysis

Discovering a group structure in a  $n \times d$  data matrix  $\mathbf{x} = {\mathbf{x}_1, ..., \mathbf{x}_n}$  where  $\mathbf{x}_i$  is an individual in  $\mathbb{R}^d$ .

⇒ Result is a partition of **x** into K groups defined with the labels  $\mathbf{z} = {\mathbf{z}_1, ..., \mathbf{z}_n}$ , with  $\mathbf{z}_i = (z_{i1}, ..., z_{iK}), z_{ik} = 1$ or 0 according to  $\mathbf{x}_i$  is assigned to the k<sup>th</sup> group or not

• Cluster analysis is computed with the mixmodCluster(data,nbCluster) function

#### Arguments

- data: a data matrix  ${\bf x}$
- nbCluster: a list of  $K$  groups

- optional arguments set with default values: strategy (S4 object), models (S4 object), criterion, ...

#### Return values

### Examples

# cluster analysis of iris with a list of cluster (from 2 to 8 clusters), all the Gaussian models , the BIC , ICL and NEC model selection criteria and an original strategy R> xem1 <- mixmodCluster (iris [1:4], 2:8, models=mixmodGaussianModel (), criterion=c ("BIC"," ICL", "NEC"), strategy=mixmodStrategy(name=c("SEM", "EM"), initMethod="random"))

# Discriminant Analysis

#### Labels **z** are known.

⇒ Estimate the group  $z_{n+1}$  of any new individual  $x_{n+1}$  of  $\mathbb{R}^d$  with unknown label.

Discriminant analysis in Rmixmod is divided into two steps:

### 1. Learning step Obtaining a classification rule from the training observations

Examing is computed with the mixmodLearn(data, knownPartition) function

#### Arguments

- data: a data matrix  ${\bf x}$ 

- knownPartition: vector containing the known labels z
- optional arguments set with default values: models, criterion, ...

#### Return values

- bestResult: a S4 object containing results of the best model (estimated  $p_k$ ,  $\lambda_k$ , partition, etc) - results: a list of S4 objects containing results of all models.

#### Example

### 2. Prediction step

#### Assigning remaining observations to one of the groups

▶ Prediction is computed with the mixmodPredict(data, classificationRule) function

#### Arguments

- data: a data matrix  ${\bf x}$
- classificationRule: vector containing the known labels  $z$

#### Return values

- partition: vector containing the predicted partition - proba: a matrix containing probabilities of the prediction

#### Example

## Reference

Biernacki C., Celeux G., Govaert G., Langrognet F., (2006). Model-Based Cluster and Discriminant Analysis with the MIXMOD Software. Computational Statistics and Data Analysis, 51/2, 587-600.